# **DETECTION DES DEFAUTS DANS UN RAIL PAR LA METHODE SAFE**

## **S.TEIDJ, A. KHAMLICHI, A. DRIOUACH**

Equipe Systèmes de Communication et Détection, Département de physique, Faculté des Sciences de Tétouan, Université Abdelmalek Essaâdi, Maroc [sara.teidj@gmail.com,](mailto:sara.teidj@gmail.com) [khamlichi7@yahoo.es,](mailto:khamlichi7@yahoo.es) [adrioauch@hotmail.com](mailto:adrioauch@hotmail.com)

#### **Résumé**

La première cause des incidents de déraillement des trains est due au défaut de type transversal qui apparait dans le champignon du rail. Il s'agit typiquement d'une fissure débouchante ou interne se développant dans un plan qui est en général perpendiculaire à la direction du rail. La méthode d'inspection des rails la plus utilisée aujourd'hui s'appuie sur les ultrasons. Le test à ultrasons qui est effectué selon une configuration de type excitation-écho est conduit de manière conventionnelle en utilisant une sonde d'excitation en contact avec le champignon du rail ou bien par un système sans contact à base d'un laser en excitation et de capteurs couplés à l'air en réception.

Dans ce travail, nous avons modélisé le phénomène de propagation d'ondes élastiques guidées dans un rail en utilisant la méthode semi-analytique des éléments finis. Nous avons mis en évidence l'existence de plusieurs fenêtres fréquentielles susceptibles d'être employées pour exciter des modes propagatifs à forte déformation dans le champignon du rail.

**Mots clefs :** *champignon du rail, détection, onde élastique, SAFE.*

#### **1. Introduction**

Le transport ferroviaire connaît actuellement une augmentation extraordinaire du trafic et un accroissement remarquable de la vitesse des trains. La maintenance des rails est devenue de ce fait un enjeu majeur dans le domaine du transport ferroviaire. L'objectif étant de rationaliser les tâches de maintenance et de prévenir des ruptures catastrophiques pouvant mettre en danger des vies humaines et engendrer des grosses pertes économiques.

Le rail constitue la cause majeure des incidents qui surviennent en chemins de fer [1]. On attribue au défaut de type transversal débouchant ou interne apparaissant dans le champignon du rail pratiquement 70% des causes de déraillement des trains [2,3]. Les techniques d'inspection actuelles sont essentiellement à base d'induction électromagnétique [4] ou d'ultrasons [5].

Du fait qu'une méthode analytique ne peut être mise en œuvre pour calculer les ondes guidées pour des sections transversales quelconques, une nouvelle méthode numérique a été développée. Il s'agit de la méthode

semi-analytique d'éléments finis SAFE [6]. Cette méthode a été utilisée avec succès pour plusieurs structures et notamment dans le cas de poutres à section transversale quelconque tel que les rails.

Nous présentons dans la suite la méthode SAFE et nous l'appliquerons à travers le logiciel Comsol Mutiphysics afin de modéliser les ondes élastiques guidées dans un rail. Nous illustrons dans une étude de cas les modes propagatifs susceptibles de rendre compte de la présence de défauts transversaux dans le champignon du rail.

## **2. Onde élastiques guidées dans un rail**

#### **2.1 Propagation des ondes élastiques guidées**

Considérons un guide d'ondes élastique avec des ondes se propageant suivant la direction  $x_3$  avec le nombre d'onde *k* et la fréquence . La section transversale du guide d'onde est contenue dans le plan  $(O, x_1, x_2)$ . L'équation de mouvement s'écrit:

$$
C_{iplm} \frac{\partial^2 u_i}{\partial x_p \partial x_m} = \rho \frac{\partial^2 u_i}{\partial t^2} \qquad i, p, l, m = 1, 2, 3 \tag{1}
$$

où  $C_{iplm}$  sont les termes du tenseur d'élasticité,  $\rho$  la densité du matériau, *i u* les composantes du vecteur déplacement et *t* le temps.

En régime harmonique, la solution générale du guide d'ondes est recherchée sous la forme

$$
u_i(x_1, x_2, x_3, t) = U_i(x_1, x_2) \exp[j(kx_3 - \omega t)] \quad i = 1, 2, 3 \tag{2}
$$

où  $k$  et le nombre d'onde,  $\omega$  la pulsation et  $U_i$ l'amplitude.

En substituant l'équation (2) dans l'équation (1), il vient

$$
C_{iplm} \frac{\partial^2 u_i}{\partial x_p \partial x_m} + \rho \omega^2 u_i = 0 \qquad i, p, l, m \in \{1, 2, 3\}
$$
 (3)

En explicitant le calcul de dérivation par rapport à  $x_3$ , on obtient :

obtient :  
\n
$$
C_{iplm} \frac{\partial^2 U_l}{\partial x_p \partial x_m} + jk \Big( C_{i3lp} + C_{ipl3} \Big) \frac{\partial U_l}{\partial x_p} - k^2 C_{i3l3} U_l + \rho \omega^2 \delta_{il} U_l = 0 \qquad (4)
$$

avec  $i, l \in \{1, 2, 3\}$   $p, m \in \{1, 2\}$ 

Aux équations (4), il faut rajouter les conditions aux limites sur la frontière libre de la section droite qui s'écrivent :

$$
T_i = \sigma_{ip} n_p = C_{iplm} \frac{\partial U_l}{\partial x_m} n_p + jk C_{ipl3} U_l n_p = 0
$$
\n<sup>(5)</sup>

La vitesse de phase est définie par:

$$
c_p = \frac{\omega}{k}
$$

(6)

(7)

## **2.2 Calcule des branches de dispersion dans un rail par le logiciel Comsol Multiphysics**

L'interface *PDE coefficient form* de Comsol Multiphysics permet de résoudre un problème aux limites gouverné par le système d'équations différentielles aux dérivées partielles ayant la forme générale suivante [8]:

(7)  
\n
$$
\nabla \cdot (c \nabla \vec{u} + \alpha \vec{u}) - \beta \nabla \vec{u} - a \vec{u} + \lambda d_a \vec{u} = 0 \quad \text{dans } \Omega
$$
\n
$$
\vec{n} \cdot (c \nabla \vec{u} + \alpha \vec{u}) = 0 \quad \text{sur } \partial \Omega
$$

où  $\vec{n}$  est le vecteur normal unitaire externe au domaine et  $\vec{u}$  le champ inconnu

Une reformulation du problème SAFE défini par le système d'équations (4) a été proposée par Predoi [9]. L'équation (7) peut se réécrire sous la forme explicite suivante:

$$
C_{iplm} \frac{\partial^2 u_p}{\partial x_i \partial x_m} + (\alpha_{ipl} - \beta_{ipl}) \frac{\partial u_p}{\partial x_l} - a_p u_p + \lambda d_{ip} u_p = 0 \qquad (9)
$$

De même la condition de Neumann définie par l'équation (8) s'identifie à

$$
C_{iplm} \frac{\partial u_p}{\partial x_m} n_l + \alpha_{ipl} u_p n_l = 0
$$
\n(10)

Afin de réécrire le système d'équations (9) et (10), le jeu des matrices suivantes est introduit:

$$
d_a = \begin{bmatrix} 0 & D \\ M & 0 \end{bmatrix}; c = \begin{bmatrix} C & O \\ O & O \end{bmatrix}; \alpha = \begin{bmatrix} 0 & jA \\ O & O \end{bmatrix}; \quad (11)
$$

$$
\beta = \begin{bmatrix} 0 & -jB \\ O & O \end{bmatrix}; a = \begin{bmatrix} M & O \\ O & M \end{bmatrix}
$$

Les sous-matrices sont données par

$$
A = \begin{bmatrix} C_{15} & C_{14} & C_{13} \\ C_{65} & C_{64} & C_{63} \\ C_{65} & C_{64} & C_{63} \\ C_{25} & C_{24} & C_{23} \\ C_{55} & C_{54} & C_{53} \\ C_{45} & C_{44} & C_{43} \end{bmatrix} ; B = \begin{bmatrix} C_{51} & C_{56} & C_{55} \\ C_{56} & C_{52} & C_{54} \\ C_{41} & C_{46} & C_{42} \\ C_{45} & C_{44} & C_{43} \\ C_{51} & C_{56} & C_{56} \\ C_{61} & C_{66} & C_{66} & C_{62} \\ C_{61} & C_{66} & C_{66} & C_{62} \\ C_{61} & C_{66} & C_{62} & C_{65} \\ C_{61} & C_{66} & C_{62} & C_{65} \\ C_{62} & C_{62} & C_{65} & C_{64} \\ C_{61} & C_{66} & C_{62} & C_{65} & C_{64} \\ C_{61} & C_{66} & C_{62} & C_{65} & C_{64}
$$

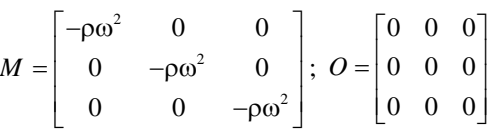

où les  $C_{pm}$   $p,m=1,...,6$  sont les coefficients contractés du tenseur d'élasticité et  $\lambda = k$ .

#### **2.3 Résultats et discussion**

Nus appliquons l'approche SAFE pour déterminer les branches de dispersion dans le cas d'un rail.

Nous considérons un rail homogène et isotrope dont les propriétés matérielles sont:  $p = 7800 \ kg/m^3$ ,

$$
E = 2 \times 10^{11} Pa
$$
 et  $v = 0.3$ .

Nous considérons un défaut de type transversal qui est modélisé par une perte de section sous forme d'un rectangle dont les dimensions sont  $0.01m \times 0.02m$ .

Les figures 1 et 2 présentent la section du rail intact et le rail avec défaut.

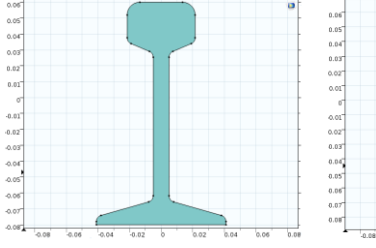

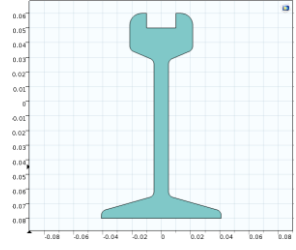

**Figure 1.** Géométrie du rail européen Vignole; UIC 18.

**Figure 2.** Géométrie du rail Vignole avec défaut

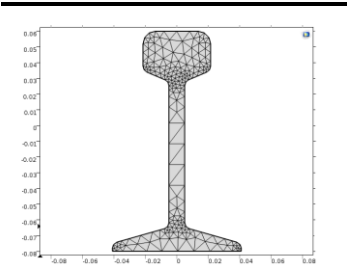

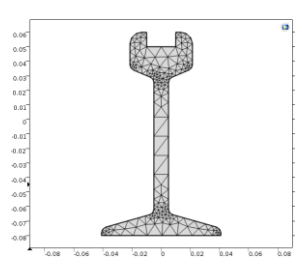

**Figure 3.** Maillage du rail européen Vignole UIC 18.3

**Figure 4**. Maillage du rail Vignole avec défaut

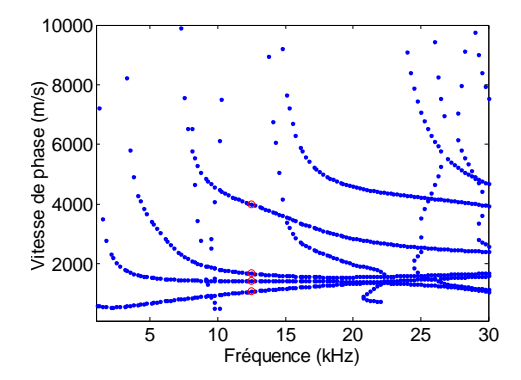

**Figure 5.** Branches de dispersion en termes de vitesse de phase pour le rail Vignole UIC 18.3 intact ; en rouge les points pour 12.5*kHz*

Les figures 3 et 4 présentent le maillage utilisé dans le cadre de la méthode SAFE pour le rail intact et le rail avec défaut.

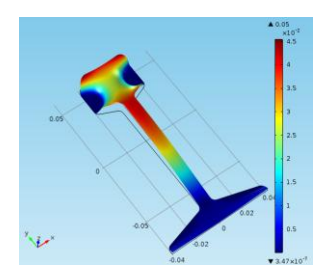

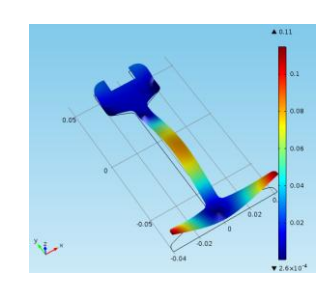

F**igure 6.** Rail intact ; norme du F**igure 7.** Rail intact ; norme du déplacement pour  $f = 12.5kHz$ et  $k = 72.347/m$ 

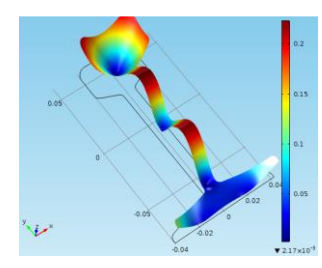

déplacement pour  $f = 12.5kHz$ et  $k = 55.513/m$ 

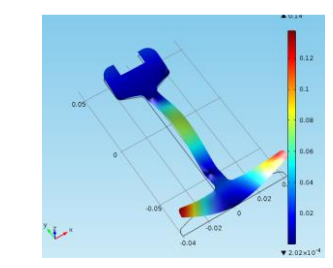

 $\mathsf{CLN} = 12.04 \mathsf{J} / m$ **Figure 8.Rail intact; normed** déplacement pour  $f = 12.5$ et  $k = 19.645/m$ 

et  $k = 19.645/m$   $f = 12.5kHz$  et  $k = 47.025/m$ **Figure 9.** Rail avec défaut; norme du déplacement pour

La figure 5 présente les branches de dispersion calculées dans l'intervalle des fréquences 5,30 *kHz* . Cette figure

montre une fenêtre fréquentielle autour de la fréquence 12.5*kHz* qui peut être utilisée pour exciter le rail.

Les figures 6 à 9 présentent les deux premiers modes pour la fréquence 12.5*kHz* dans le cas du rail intact et du rail avec défaut. Nous pouvons constater que les modes de déformation de la section varient énormément entre les deux situations. Cette information peut être exploitée dans la pratique dans les tests de CND afin de cibler les défauts en fonction de leur position dans la section du rail.

La connaissance de ces modes de propagation s'avère très importante pour pouvoir faire la conception du système d'excitation et de détection des ondes ultrasonores. Il s'agit de trouver la configuration la plus adéquate par rapport au type de défaut recherché.

## **Références**

- **[**1] D.F. Cannon, K.O. Edel, S.L. Grassie, K. Sawley, *Rail defects: an overview*. Fatigue and Fracture of Engineering Materials and Structures,( 2003) 865- 887.
- [2] K. Sawley, R. Reiff, *Rail Failure Assessment for the Office of the Rail Regulator*. Report No P-00- 070 produced by Transportation Technology Center Inc, Pueblo, Colorado, USA, 2000.
- [3] R.R. Phillips, *Ultrasonic methods for rail inspection*. PhD Thesis, UC San Diego, 2012.
- [4] C. Duverger, B. Prazil , *Un nouvel engin d'auscultation des rails à la SNCF*. Revue Générale des Chemins de Fer. Paris: Bordas-Dunod, 1-12, 1984.
- [5] Y. Fan, S. Dixon, R.S.Edwards, X. Jian, *Ultrasonic surface wave propagation and interaction with surface defects on rail track head.* NDT & E International, (2007) 71-7.
- [6] T. Hayashi, W. J. Song, J. L Rose, *Guided wave dispersion curves for a bar with an arbitrary crosssection, a rod and rail example*. Ultrasonics (2003)175-183.
- [7] COMSOL User's Guide and Documentation version 4.3a. COMSOL AB.
- [8] M.V. Predoi, M. Castaings, B. Hosten, C. Bacon, *Wave propagation along transversely periodic structures*. Journal of the Acoustical Society of America (2007) 1935-1944.
- [9] F.L. di Scalea, J. McNamara, *Ultrasonic NDE of railroad tracks: air-coupled cross-sectional inspection and long-range inspection*. Insight - NDT& Condition Monitoring (2003) 94-401.